## Programación en java *versión 1.2*

**Hoja de ejercicios 69\_69:**

• **Captura de excepciones. Bloques** *try … catch*

69.- Supongamos la siguiente clase:

```
import java.util.Scanner;
public class Excepciones {
   public static void main(String[] args){
      final int NUM = 5:
      int[] enteros = new int [NUM];
      int posicion = 0;
      Scanner sc = new Scanner (System.in);
      int \ \text{cont} = 0:
      int divisor = 0:
      while (\text{cont} < \text{NUM}) {
          System.out.print("Introduce una posición del array:");
          posicion = Integer.parseInt(teclado.nextLine());
          System.out.print("Introduce un divisor:");
          divisor = Integer.parseInt(teclado.nextLine());
          enteros[posicion] = 5 / divisor;
          cont++;
      }
      System.out.println("El contenido del array de enteros es:");
      for(int valor : enteros)
          System.out.println(valor);
   }
}
```
Modifica el código para que el programa capture las excepciones que se pudieran producir, mostrando los mensajes correspondientes a cada error para después continuar con la ejecución del programa.

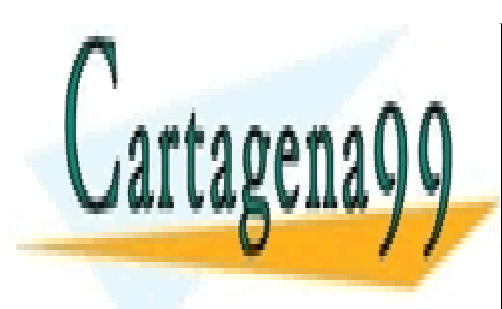

CLASES PARTICULARES, TUTORÍAS TÉCNICAS ONLINE LLAMA O ENVÍA WHATSAPP: 689 45 44 70

ONLINE PRIVATE LESSONS FOR SCIENCE STUDENTS CALL OR WHATSAPP:689 45 44 70

www.cartagena99.com no se hace responsable de la información contenida en el presente documento en virtud al Artículo 17.1 de la Ley de Servicios de la Sociedad de la Información y de Comercio Electrónico, de 11 de julio de 2002. Si la información contenida en el documento es ilícita o lesiona bienes o derechos de un tercero háganoslo saber y será retirada.

- - -